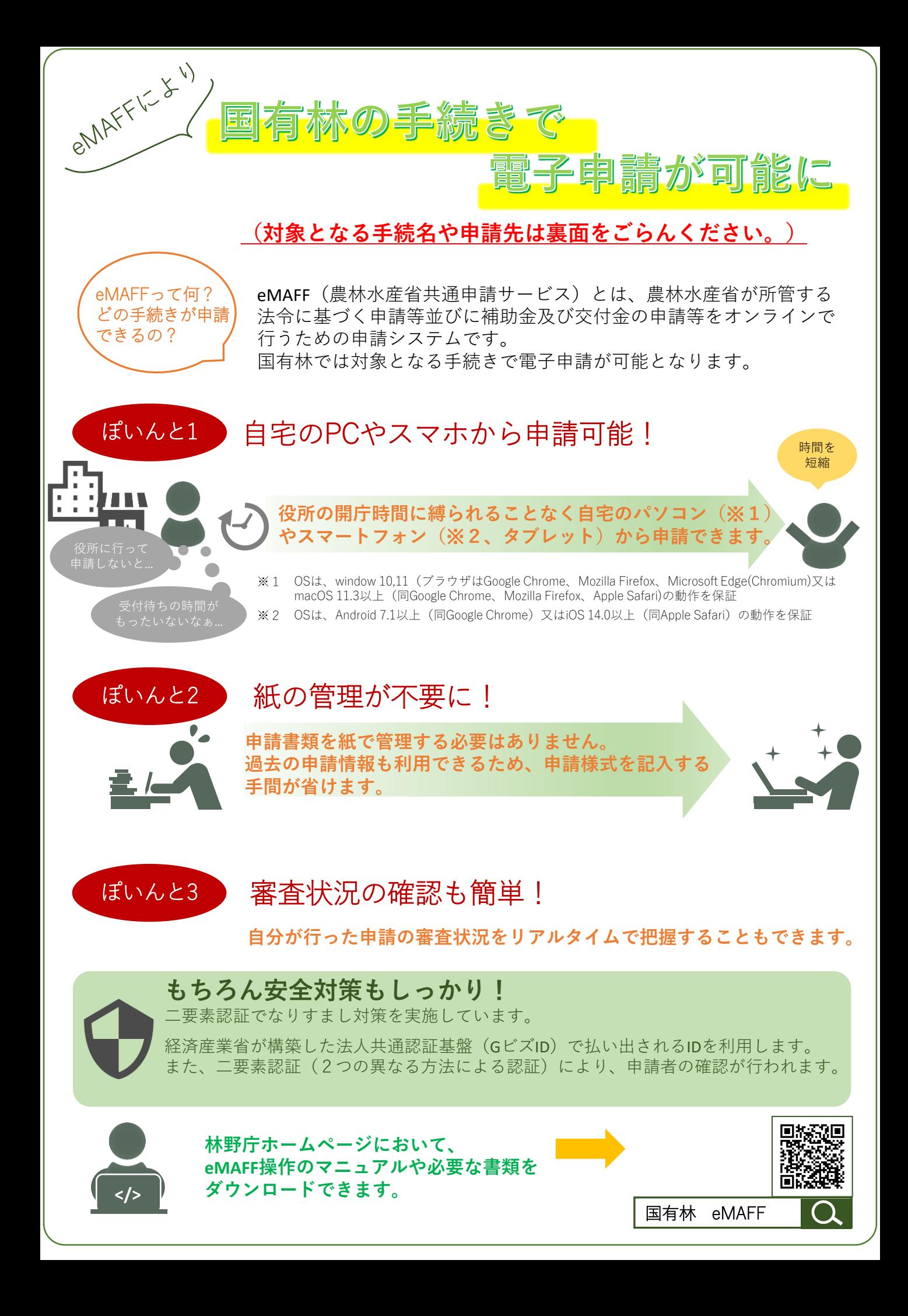

## eMAFFで申請できる国有林の手続き

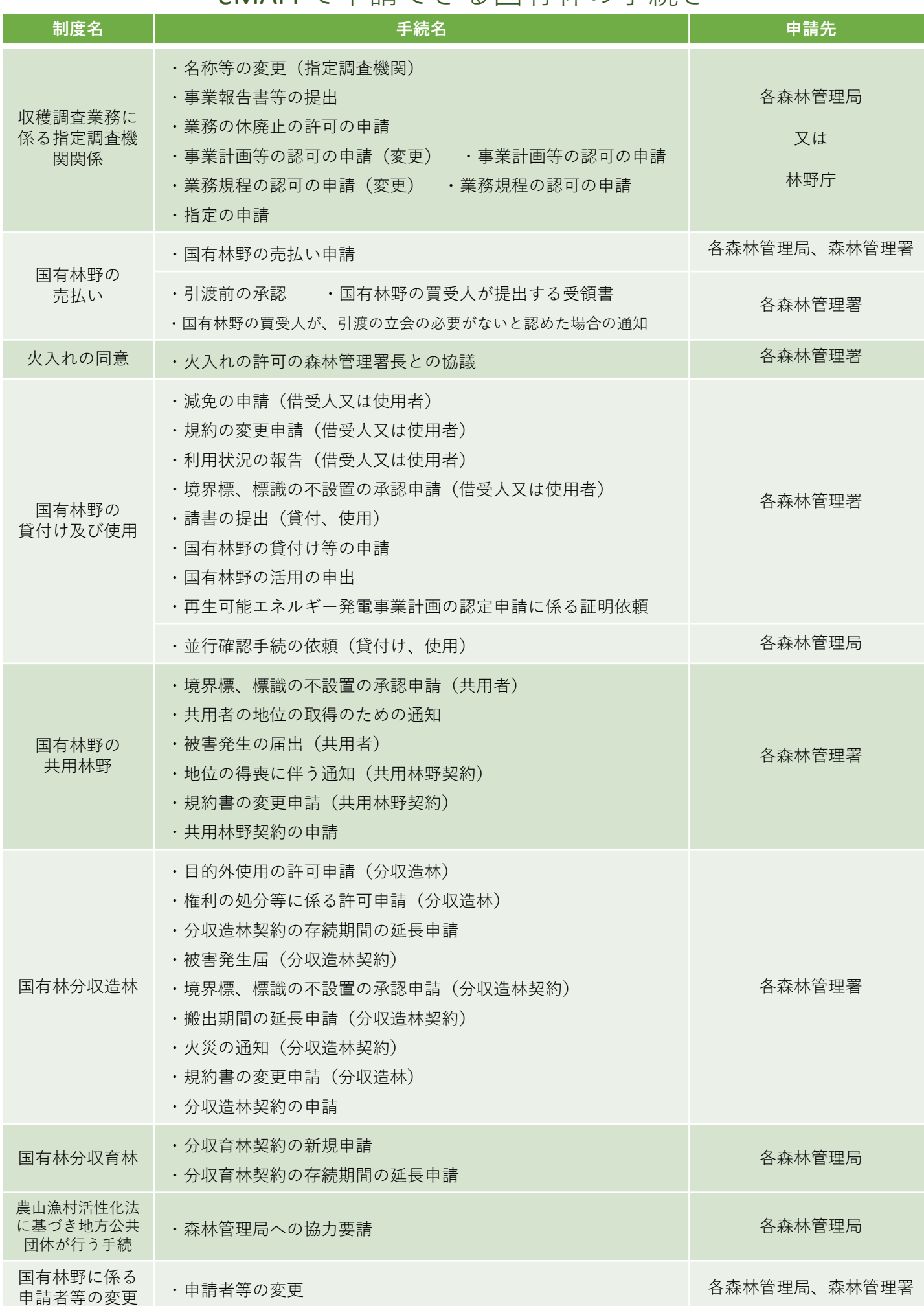